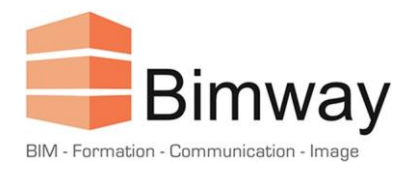

# FICHE PRODUIT

# Formation Archicad 27 Perfectionnement

Améliorer sa pratique du logiciel et gagner en autonomie dans la gestion de projets

Durée : 3 Jours (soit 21 Heures)\*

Forfait Intra 1<sup>er</sup> Stagiaire : 2400 € HT

Tarif par Stagiaire Supplémentaire : + 450 € HT

*\*Cette formation en présentiel, accessible aux personnes en situation de handicap se déroule sur une période d'un mois à deux mois.*

### **Objectifs**

- Se perfectionner dans l'utilisation du logiciel
- Être autonome dans la gestion d'un projet architectural
- Utiliser de manière efficaces les différents outils de conception
- Gérer une maquette numérique et échanger sous différents formats

## **Public Visé et Prérequis**

- **Architectes**
- Assistants, Chefs de Projet
- **Dessinateurs**
- Cette formation nécessite des connaissances initiales dans le logiciel Archicad et en dessin technique.

### **Pédagogie**

La pédagogie utilisée est basée sur une alternance entre théorie et pratique : explication du logiciel et utilisation des outils, mise en situation et exercices pour une prise d'autonomie, études de cas spécifiques à l'entreprise d'accueil, support pédagogique, partage d'expérience entre les stagiaires et le formateur.

#### **Programme**

- 1. Interface et manipulations :
	- L'environnement de travail
	- Principes essentiels
	- Utilisation et réglages des outils
	- Gestion du navigateur
	- Système d'impression

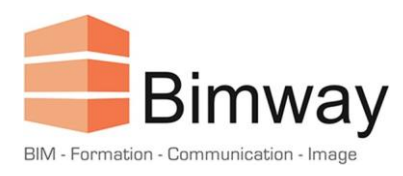

# FICHE PRODUIT

- 2. Mise en pratique :
	- Mise en pratique sur un projet réel
	- Gestion des feuilles de travail
	- Exploitation de fichiers DWG et PDF
	- Trace et comparaison
	- Gestion des calques et des niveaux
	- Création en vue 3D
	- Zone
	- Escalier et Garde-Corps
	- Mur-Rideau
- 3. Mise en place d'un modèle :
	- Création et enrichissement d'un modèle de départ
	- Mise en place des plans de vues
	- Création et gestion de favoris
	- Réglages des attributs
	- Mise en place du carnet de mise en page
- 4. Interopérabilité :
	- Organisation de la bibliothèque d'objets
	- Echanges au format DWG
	- Exploitation de BIMobject
	- Création de jeux de publication
	- Echanges BIM au format IFC
	- Nomenclatures et quantitatifs
	- Création de fichiers BIMx
- 5. Productivité :
	- Utilisation des textes automatiques
	- Exploitation des vues modèle
	- Exploitation des jeux de substitution
	- Combinaisons de calques
	- Gestion des zones
	- Coupes 3D et Documents 3D
	- Utilisation de Cineware

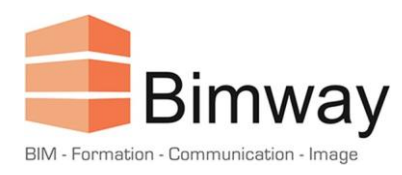

# FICHE PRODUIT

### **Déroulement**

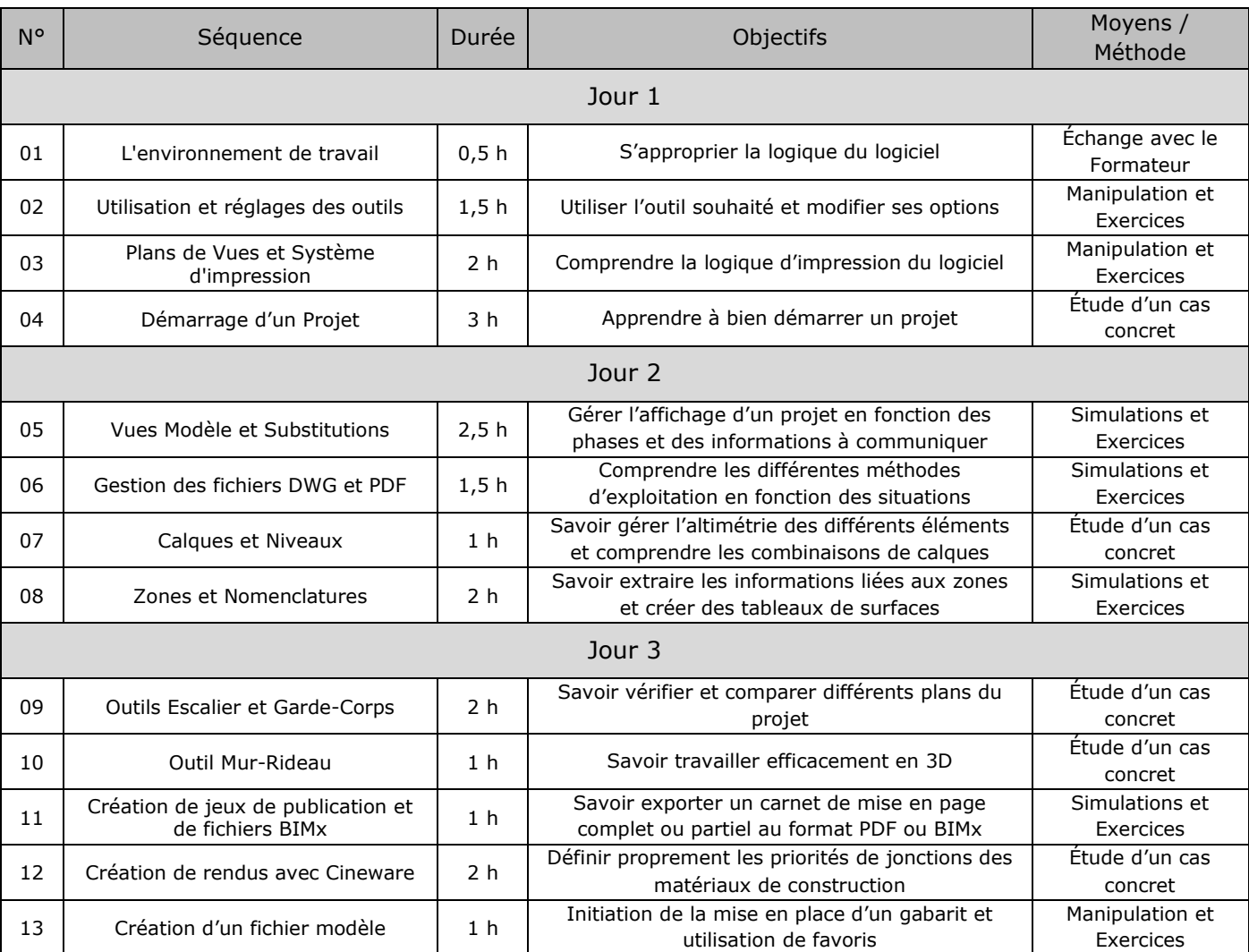

### **Modalités d'Évaluation**

L'évaluation de cette formation se fait à deux niveaux :

- Durant le module, le formateur évalue l'acquisition des différents concepts par l'expérimentation et les échanges.
- A l'issue du module, un QCM permet d'évaluer le niveau d'acquisition des différents concepts abordés.